# **Configuração Geral de Estoque - Atualização de Itens (CCESA003B)**

Esta documentação é válida para todas as versões do Consistem ERP.

### **Pré-Requisitos**

Não há.

**Acesso**

Módulo: Entradas - Estoques

Grupo: Configurações de Estoque

[Configuração Geral de Estoque \(CCESA003\)](https://centraldeajuda.consistem.com.br/pages/viewpage.action?pageId=162627725)

Botão **Atualização Itens**

## **Visão Geral**

O objetivo deste programa é realizar a configuração da atualização contínua de itens.

#### Importante

Caso a atualização contínua de itens esteja habilitada serão atualizados os saldos do item sempre que houver movimentação. A atualização é executada em segundo plano e para todos os meses entre a data do movimento do estoque até o mês atual.

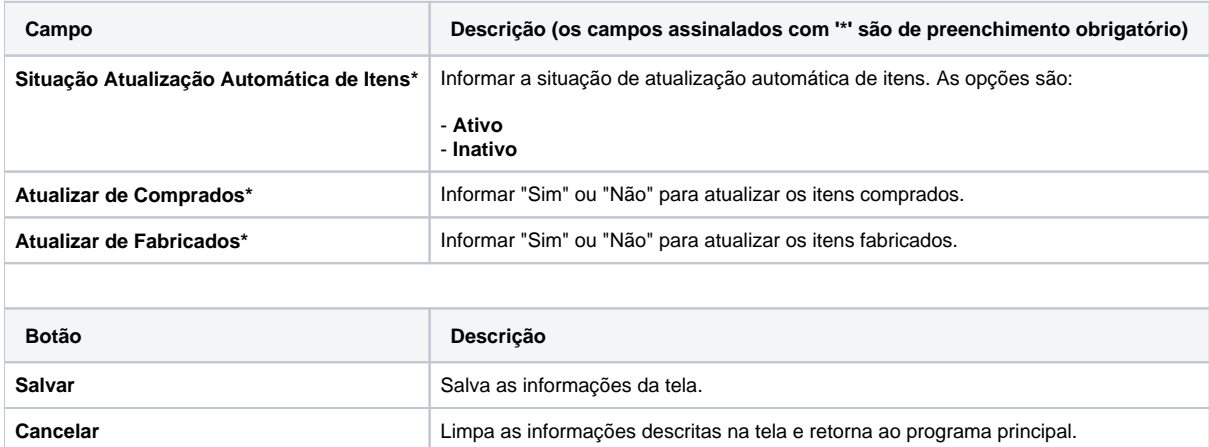

#### Atenção

As descrições das principais funcionalidades do sistema estão disponíveis na documentação do [Consistem ERP Componentes.](http://centraldeajuda.consistem.com.br/pages/viewpage.action?pageId=56295436) A utilização incorreta deste programa pode ocasionar problemas no funcionamento do sistema e nas integrações entre módulos.

Exportar PDF

Esse conteúdo foi útil?

Sim Não